<<Photoshop 10>>

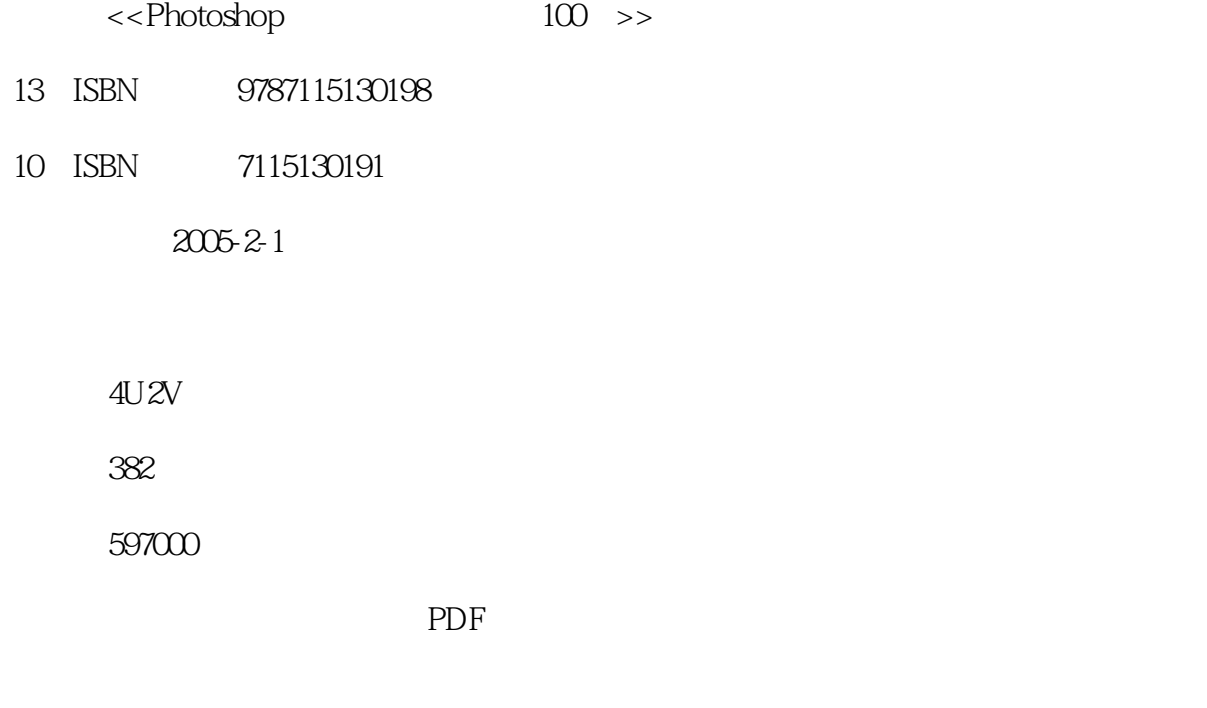

http://www.tushu007.com

, tushu007.com

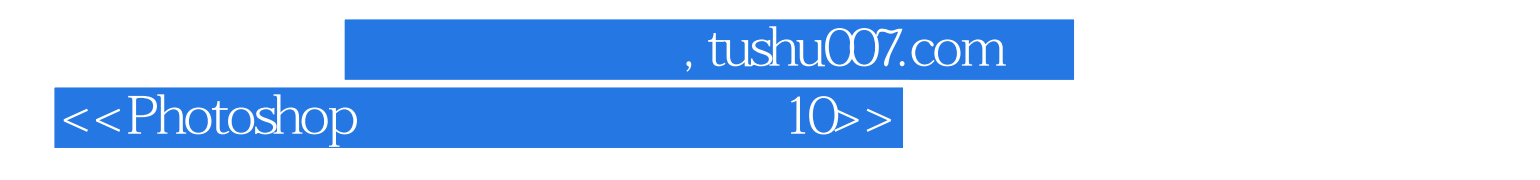

 $\frac{1}{\sqrt{1-\frac{1}{\sqrt{1-\frac{1$  $\mathcal{D}$ 

 $4$  ,  $4$  ,  $4$  ,  $4$  ,  $4$  ,  $4$  ,  $4$  ,  $4$  ,  $4$  ,  $4$  ,  $4$  ,  $4$  ,  $4$  ,  $4$  ,  $4$  ,  $4$  ,  $4$  ,  $4$  ,  $4$  ,  $4$  ,  $4$  ,  $4$  ,  $4$  ,  $4$  ,  $4$  ,  $4$  ,  $4$  ,  $4$  ,  $4$  ,  $4$  ,  $4$  ,  $4$  ,  $4$  ,  $4$  ,  $4$  ,  $4$  ,  $4$  ,

 $4U2V$  ,

<<Photoshop 10>>

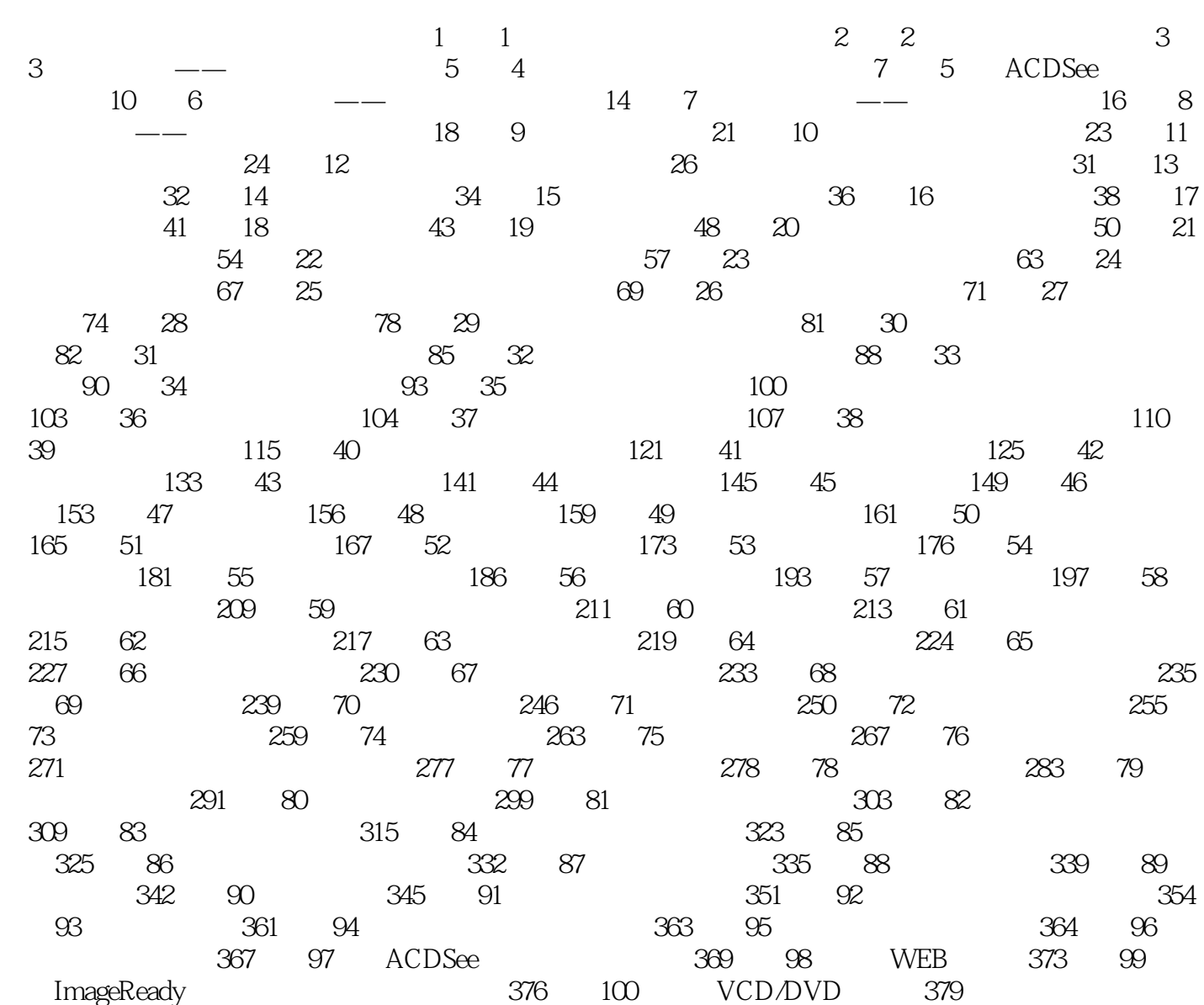

, tushu007.com

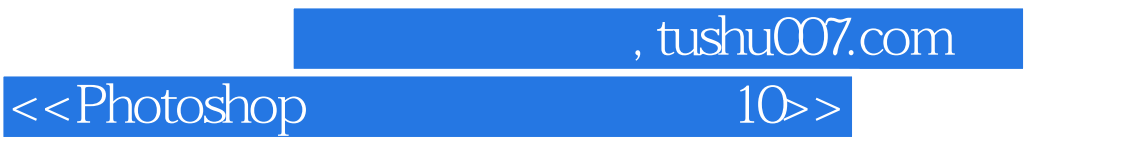

本站所提供下载的PDF图书仅提供预览和简介,请支持正版图书。

更多资源请访问:http://www.tushu007.com